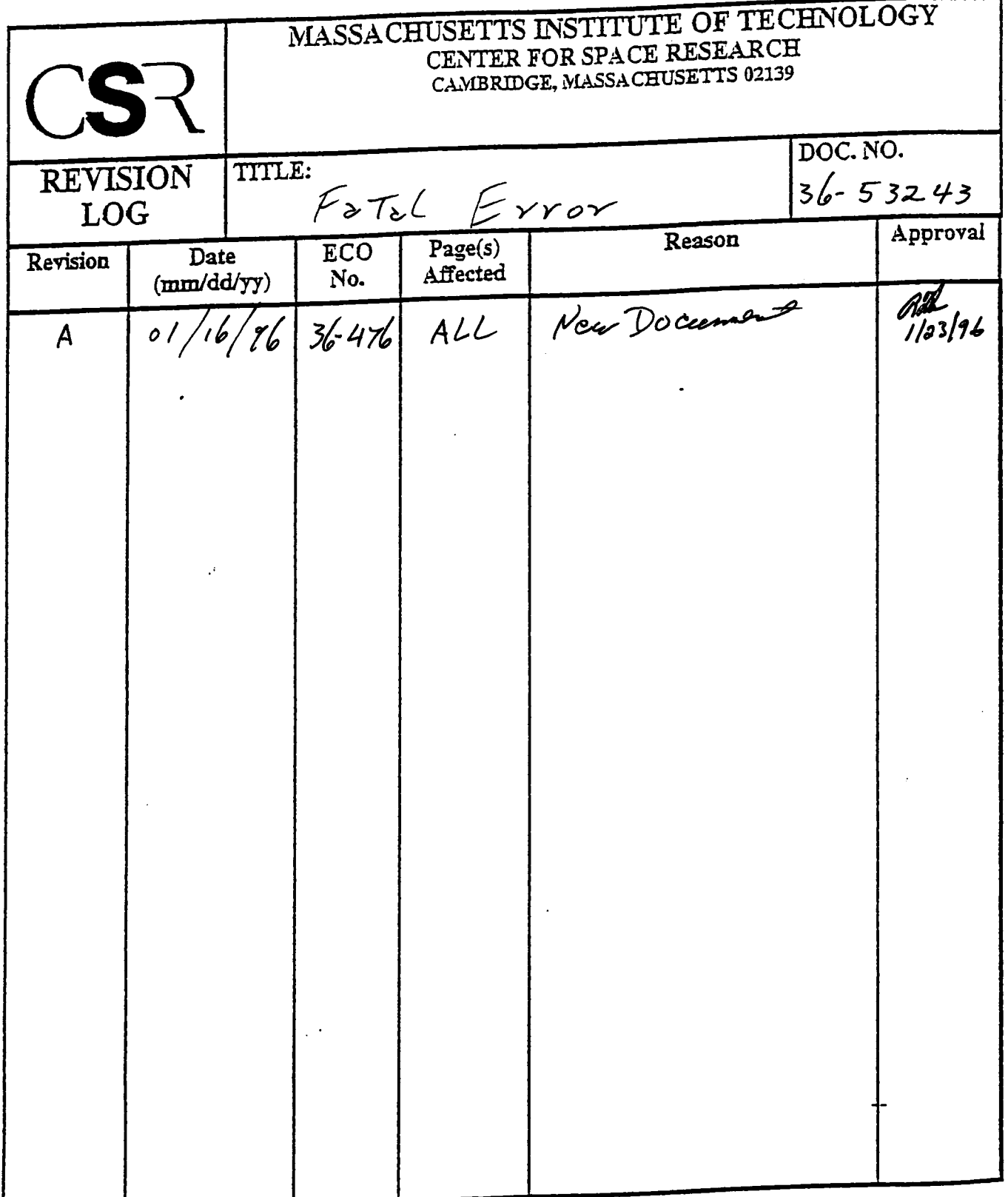

 $\label{eq:2} \frac{1}{\sqrt{2}}\sum_{i=1}^n\frac{1}{\sqrt{2}}\sum_{i=1}^n\frac{1}{\sqrt{2}}\sum_{i=1}^n\frac{1}{\sqrt{2}}\sum_{i=1}^n\frac{1}{\sqrt{2}}\sum_{i=1}^n\frac{1}{\sqrt{2}}\sum_{i=1}^n\frac{1}{\sqrt{2}}\sum_{i=1}^n\frac{1}{\sqrt{2}}\sum_{i=1}^n\frac{1}{\sqrt{2}}\sum_{i=1}^n\frac{1}{\sqrt{2}}\sum_{i=1}^n\frac{1}{\sqrt{2}}\sum_{i=1}^n\frac{1$ 

 $\mathcal{L}^{\text{max}}_{\text{max}}$  and  $\mathcal{L}^{\text{max}}_{\text{max}}$ 

 $\mathcal{L}^{\text{max}}_{\text{max}}$  , where  $\mathcal{L}^{\text{max}}_{\text{max}}$ 

 $\sim$   $\sim$ 

 $\label{eq:2.1} \begin{split} \mathcal{L}_{\text{max}}(\mathcal{L}_{\text{max}}(\mathcal{L}_{\text$ 

 $\label{eq:2.1} \frac{1}{\left\| \mathbf{r}^{\mathbf{r}}_{\mathbf{r}}\right\|_{\mathcal{F}}^{2}}\leq \frac{1}{\left\| \mathbf{r}^{\mathbf{r}}_{\mathbf{r}}\right\|_{\mathcal{F}}^{2}}\leq \frac{1}{\left\| \mathbf{r}^{\mathbf{r}}_{\mathbf{r}}\right\|_{\mathcal{F}}^{2}}\leq \frac{1}{\left\| \mathbf{r}^{\mathbf{r}}_{\mathbf{r}}\right\|_{\mathcal{F}}^{2}}\leq \frac{1}{\left\| \mathbf{r}^{\mathbf{r}}_{\mathbf{$ 

# **29.0 FatalError (36-53243 A)**

## **29.1 Purpose**

The Fatal Error class provides notification that an irrecoverable condition exists and controls an expeditious watchdog CPU reset.

## **29.2 Uses**

Any of the processes or functions may use Fatal Error. Normally, requests for this service are a result of some function encountering a illegal value or condition.

Specifically it provides the following features:

Use 1:: Initiates a panic message which identifies the fault encountered Use 2:: Forces a system reset.

## **29.3 Organization**

Figure 129 illustrates the relationship between the classes used by Fatal Error.

**FIGURE 129. Fatal Error Class Relationships**

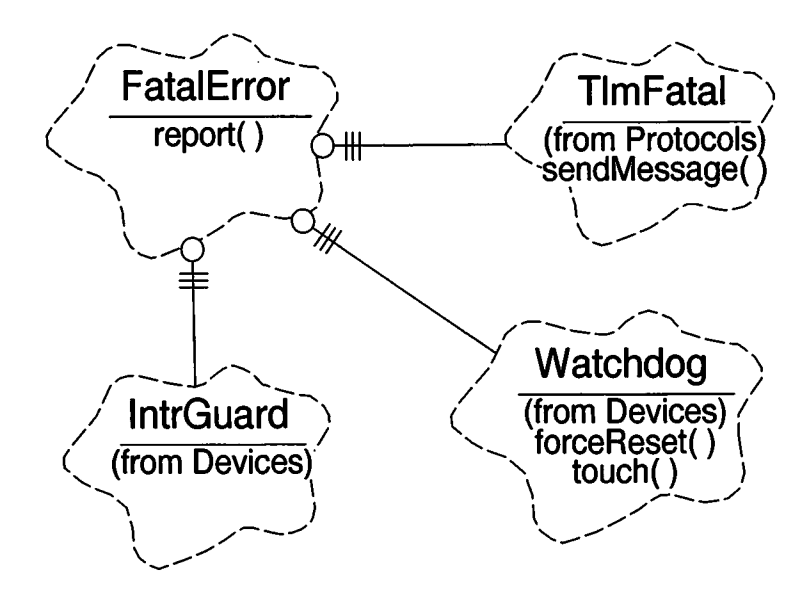

Fatal Error uses *Devices,* and, *Protocols,* class categories.

**IntrGuard -** This class is provided by the *Devices* class category, and is used to prevent interrupts from interfering with **FatalErrors** activities.

**TlmFatal** - This class is provided by the *Protocols* class category and is responsible for insertion of the data into the packet and for initiating delivery of the panic message.

**Watchdog** - This class is provided by the *Devices* class category and is responsible for resetting the hardware watchdog timer.

## **29.4 Scenarios**

The **FatalError**. report() **1:** may be called by any active process. It is delivered a value identifying the error encountered, and a second argument which provides further information. A call to **FatalError**. report() never returns.

### **FIGURE 130. Fatal Error Scenario**

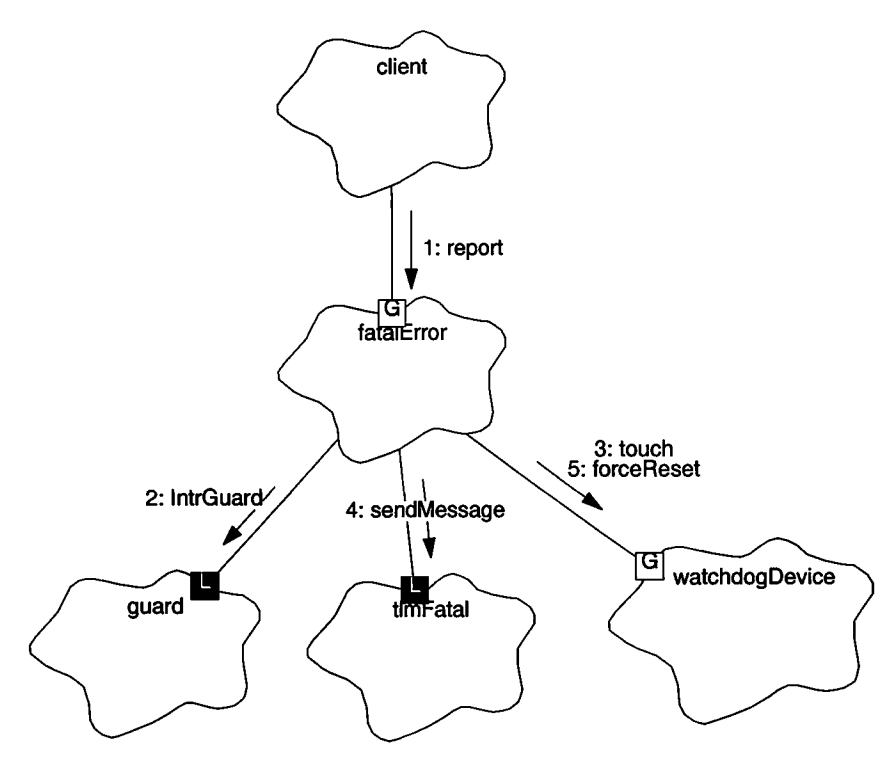

### **29.4.1 Use 1: Deliver Panic Message**

**FatalError. report()** invokes **IntrGuard.guard** 2: which disables interrupts. **FatalError** will then touch() 3: the watchdog providing sufficient time to telemeter the error message. Failure to complete the following steps will result in the watchdog resetting when its regular interval completes since the disabled interrupts will keep the **taskMonitorQ** from touching the watchdog.

report() then delivers the information to the **TlmFatal** form using its sendMessage() 4: function which installs the arguments provided by the client into a packet buffer, and hands it offto **TlmManager**. sendPanic() for delivery (not shown). sendPanic() attempts to allow an outgoing message to complete before resetting the telemetry device, handing off the message, and idling for a nominal interval before returning.

### **29.4.2 Use 2: Handle Watchdog**

The **Watchdog**. f**orceReset()** 5: is used to reset that device to the shortest interval, and then busy loops until the CPU is reset.

## **29.5 Class Fatal Error**

## **Documentation**

**FatalError** provides the ability to issue a fatal error telemetry report, then hastens the hardware watchdog's reset of the system.

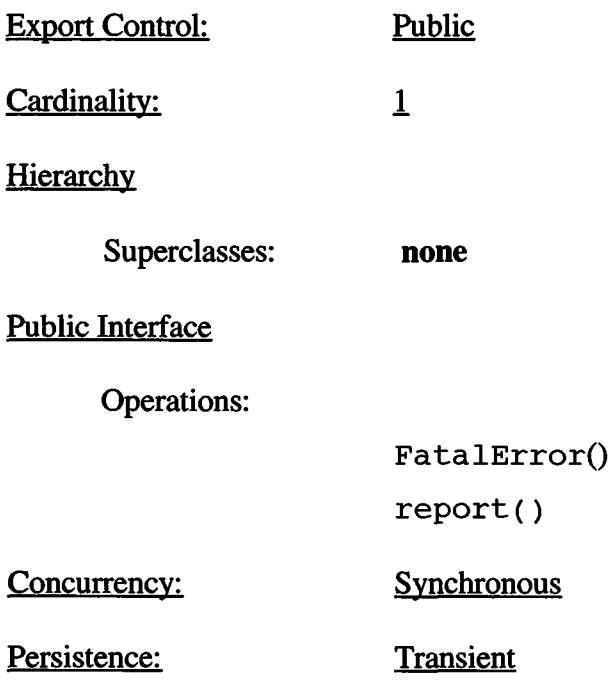

## **29.5.1 FatalError()**

 $\bullet$ 

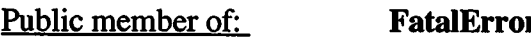

Return Class: **void**

Arguments: **none**

**Documentation** 

This constructor initializes the **FatalError** instance.

Concurrency: Sequential

## **29.5.2 report()**

 $\sim$ 

 $\sim$  1

Public member of: **FatalError**

Return Class: **void**

#### Arguments:

**enum Fatal\_Code errorNum unsigned oplnfo**

### Documentation

report() provides the means to control interrupts, deliver a panic message and set the shortest *Watchdog* interval to immediately reset the CPU.

### **Semantics**

When a client activates  $report()$ , it disables interrupts, touches the watchdog timer, initiates installation of the arguments provided into the packet using TlmFatal.sendMessage() which hands it off to the *Telemetry Manager* for delivery. report() invokes Watchdog. forceReset() which will cause an immediate watchdog reset.

### **Postconditions**

This function Never returns.

**Concurrency:** Sequential